, tushu007.com

## <<Authorware 6.0

<<Authorware 6.0

- 13 ISBN 9787900088673
- 10 ISBN 7900088679

出版时间:2002-1

页数:322

字数:477500

extended by PDF and the PDF

http://www.tushu007.com

Authorware 60

 $<<$ Authorware 6.0

and 14 Authorware

Authorware 6.0

 $,$  tushu007.com

Authorware extensive states and states and states and states are stated as  $\lambda$ 

Authorware

 $\mathbf 2$ 

 $,$  tushu007.com

## $<<$ Authorware 6.0  $>$

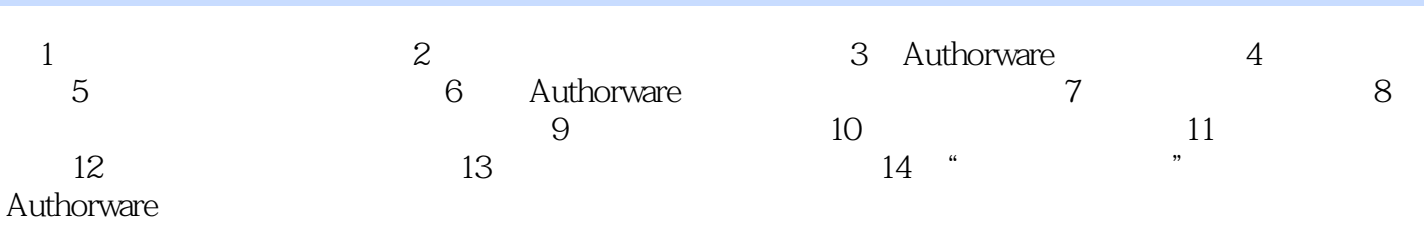

 $,$  tushu007.com

## $<<$ Authorware 6.0

本站所提供下载的PDF图书仅提供预览和简介,请支持正版图书。

更多资源请访问:http://www.tushu007.com